## **KMU138**

# **BILGISAYAR** PROGRAMLAMA

DÖNGÜSEL KONTROL

#### References

1.Pratap, R. "Getting Started with MATLAB: A Quick Introduction for Scientists and Engineers"Oxford University Press, 2010. 2.Hunt, B.R., Lipsman, L.R. and Rosemberg J. M. "A guide to MATLAB for Beginners and ExperiencedUsers"Cambridge University Press, 2001. 3.Kubat, C. "MATLAB Yapay Zeka ve Mühendislik Uygulamaları" İkinci Baskı, Pusula Yayıncılık, 2014McGraw Hill, International Edition 2012.

 $\overline{\mathcal{Z}}$ 

#### MATLAB İFADE TÜRLERİ (FOR DÖNGÜSÜ)

For dögüsü: Kod segmentini belirli sayıda tekrarlar

for k**<sup>=</sup> <**vektör>**<ifadeler> end**

**<ifadeler>** tekrarlı yürütülür. Her iterasyonda, **k** değişkenine **<vektör>den yeni bir değer atanır**.

### ÖRNEK (FOR DÖNGÜSÜ)

- **görev**: 10 adet tamsayının karesini al.
- **çözüm:** aşağıdaki programı çalıştır

**for m=1:10 x(m)=m^2; end;**

Tekrar sayısı,  $m = 1$  ila  $m = 10$ değerlerini 1 aralıklarla alan m indeksi değişkeni tarafından kontrol edilir.

#### ÖRNEK (IF)

**Görev: 0 < a 10, ve b = 15 koşullarında fonksiyonun değerini F(a, b) bul.**

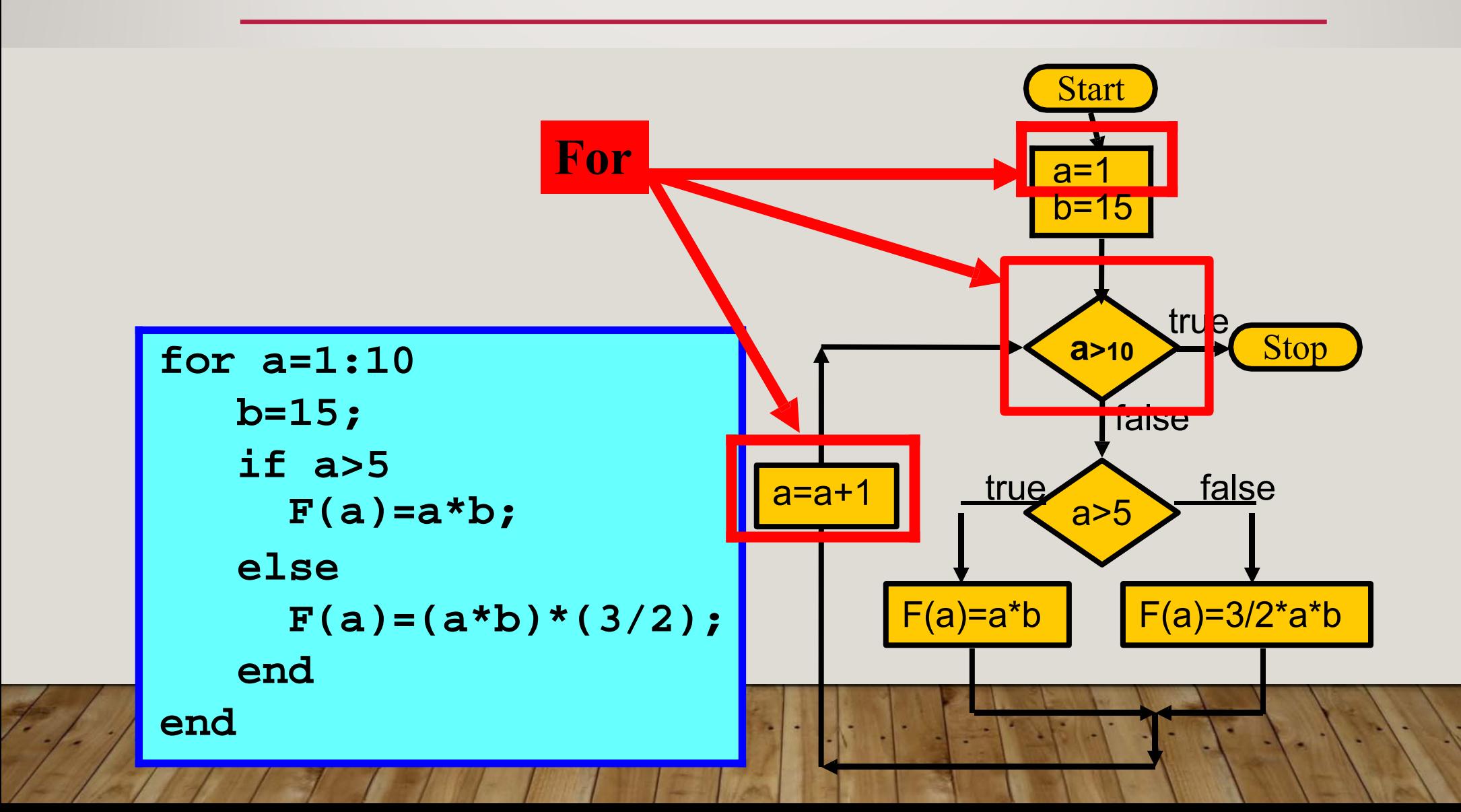

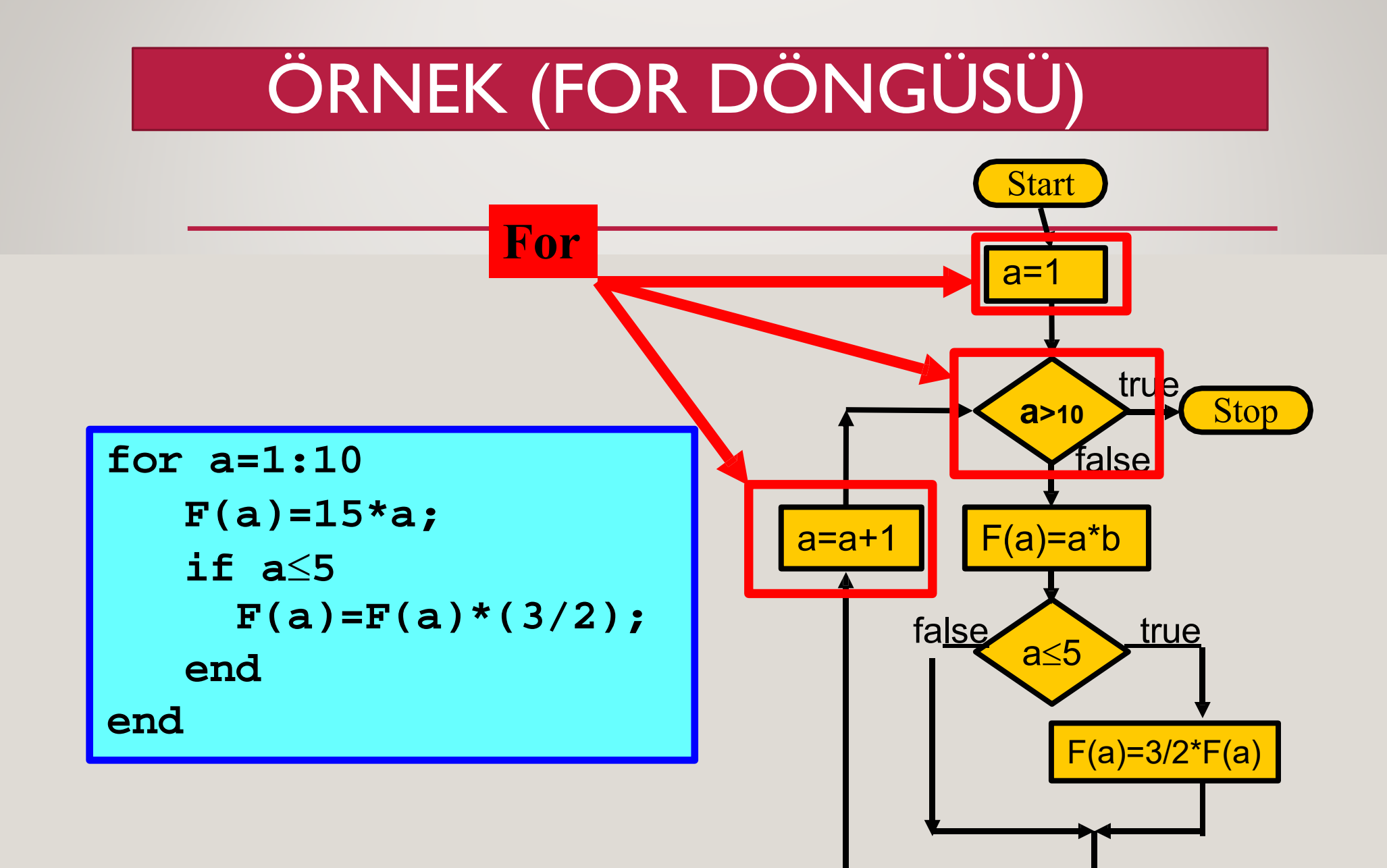

MATLAB İFADE TÜRLERİ (WHILE DÖNGÜSÜ)

While döngüsü: Bir koşul sağlanamayana kadar kod segmentini tekrarlar.

> while <koşul> **<ifadeler> end**

The **<ifadeler>** tekrarlı olarak işletilir. Her iterasyonda, <**koşul>** yeniden hesaplanır. Koşul başarısız olduğunda döngü sonlanır.

### ÖRNEK (WHILE DÖNGÜSÜ)

**Görev: 0 < a 10, ve b = 15 koşullarında fonksiyonun değerini F(a, b) bul.**

> **F(a, b) = ab, 3/2 ab if a > 5 otherwise.**

(For döngüsü kullanılarak çözülen önceki bir problemle aynı)

#### ÖRNEK (WHILE DÖNGÜSÜ)

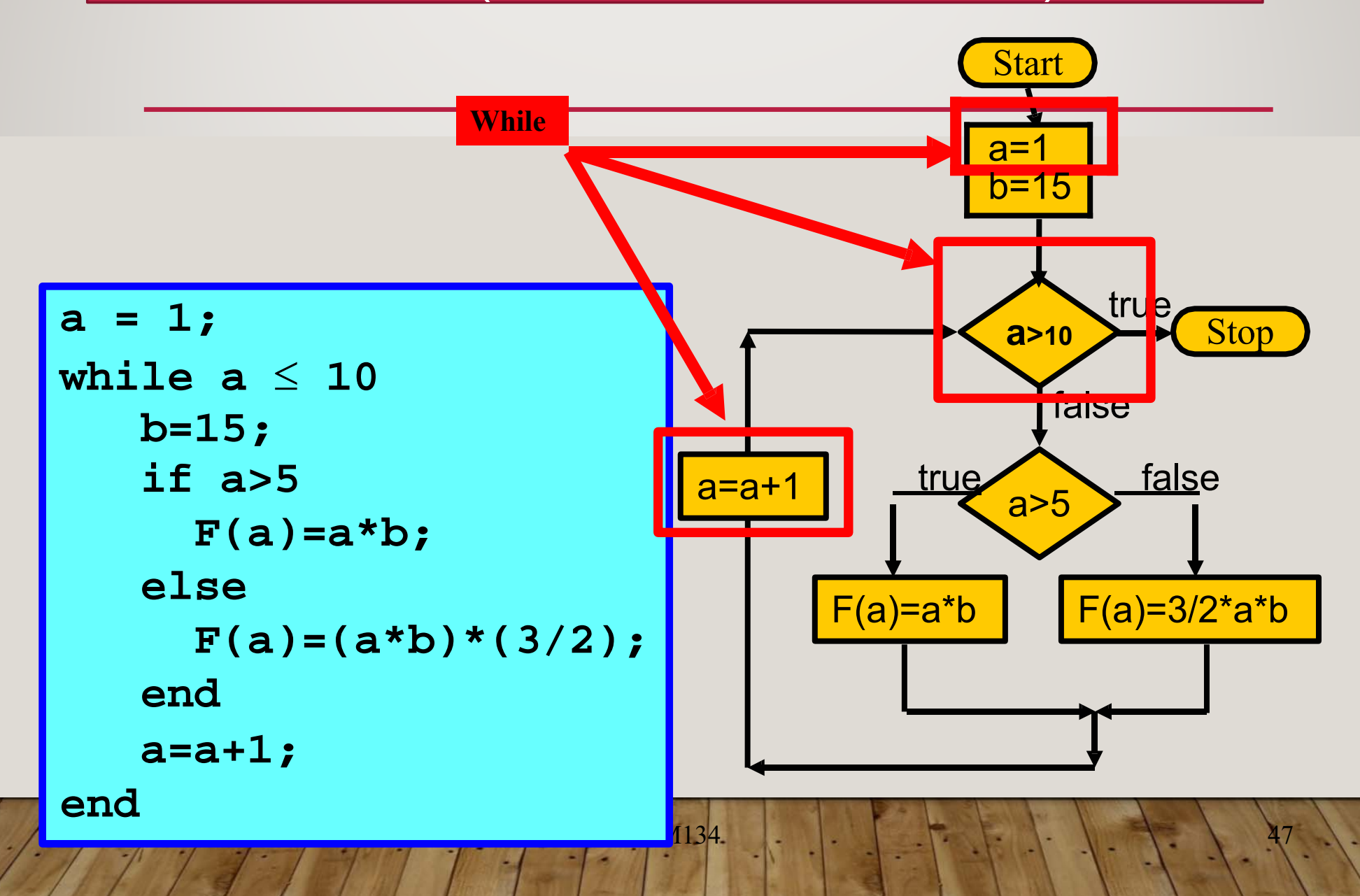

#### FOR/WHILE KARȘILAȘTIRMASI

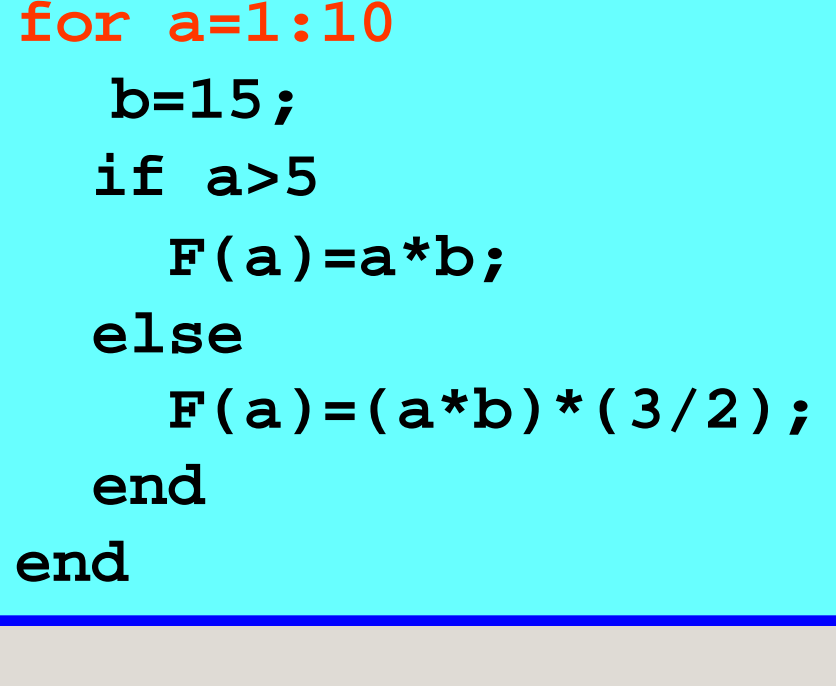

```
a = 1;while a \leq 10b=15;if a>5F(a) = a * b;else
  F(a)=(a*b)*(3/2);end
a=a+1;end
```
### FOR/WHILE KARŞILAŞTIRMASI

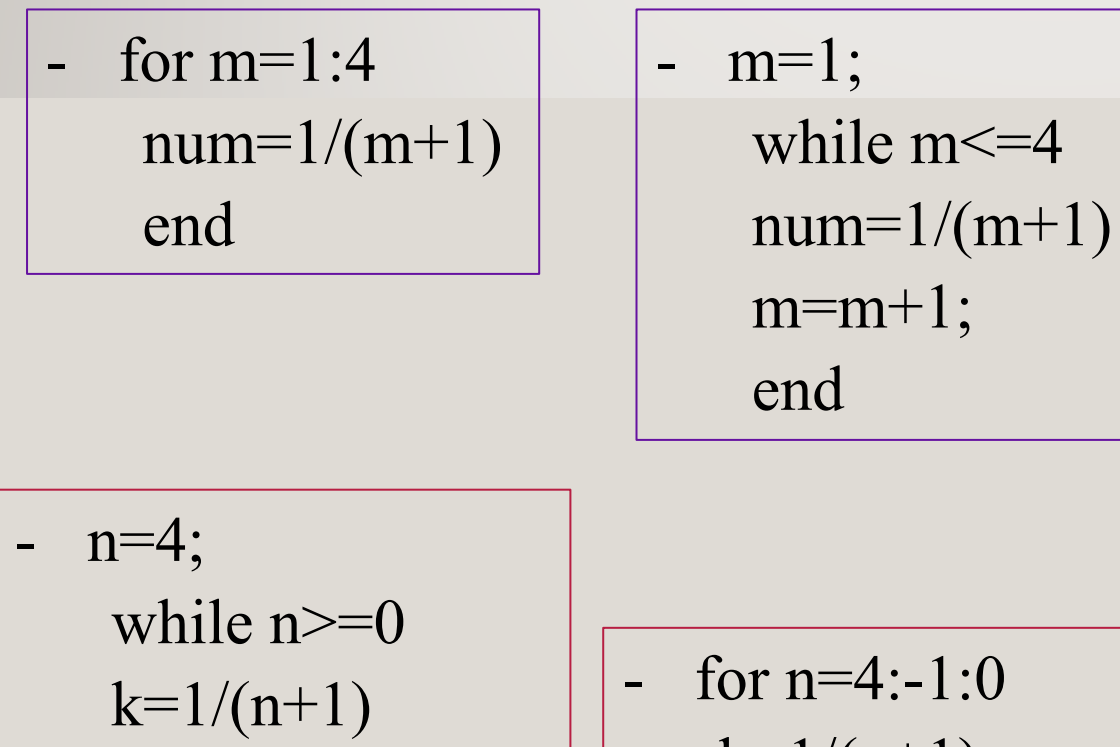

n=n-1;

end

$$
k=1/(n+1)
$$
  
end